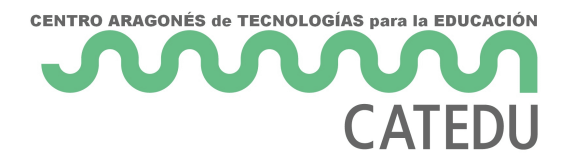

## U1: Aplicaciones del trabajo cooperativo

Las aplicaciones reales que podemos aprovechar en nuestras clases son infinitas. En este apartado vamos a intentar mostrar algunas de ellas:

- La aplicación más evidente es la creación de **formularios** que nos sirvan como **sistema de evaluación** a nuestros alumnos. Tienen la ventaja de que se corrigen automáticamente y es muy sencillo enviar a cada estudiante un mensaje con la nota y las respuestas acertadas o falladas. Pero los formularios dan mucho más de sí, fíjate en los siguientes ejemplos:
	- 1. **Fichas de lectura online**: para que el profesor lleve el control de los libros que los alumnos leen.
	- 2. **Encuestas** para tutoría, que los alumnos pueden responder online. Los resultados automáticamente llegan a nuestra hoja de cálculo ya preparada para obtener los gráficos de resultados correspondientes.
	- 3. **Cuestionarios de repaso**.
	- 4. Crear **narraciones** a partir de lluvias de ideas virtuales o preguntas de elección múltiple sobre personajes, trama, etc. que van constituyendo la historia.
- La creación de documentos cooperativos, permite que el profesor pueda atender **todo** el proceso de aprendizaje que se lleva a cabo fuera de clase, ya que tendrá acceso al documento en todas las fases de la elaboración del mismo.
- Puede utilizarse para construir entre todos listas de instrumentos de evaluación, posibles preguntas para un examen...

**tip "**

## ParaSaberMas

Toda la información anterior la hemos encontrado en los siguientes enlaces que puedes consultar si quieres saber más:

- · [Cede](http://cedec.ite.educacion.es/es/aplicaciones-en-la-web/851-formularios-con-google-docs)¢ Centro Nacional de Desarrollo Curricular en Sistemas Propietarios)
- [Juego ¿Lo sab](http://webantigua.ftp.catedu.es/index.php/noticias/buenas-practicas/486-juego-lo-sabias-tu.html)ídas tűünle Venta del Olivar (Zaragoza)
- Presentación en español elaborada por el equipo del CeDec: Experiencias didácticas con formularios de a Googhed Docs original en ingles md Barred n licencia CC BY-NC-SA9 titulada [maneras de usar los formularios de G](https://docs.google.com/present/view?id=0AclS3lrlFkCIZGhuMnZjdjVfNzc5Y25zc201Zzc&hl=en_GB&authkey=CIns-dQF)oogle en el aula

Revision #1 Created 1 February 2022 11:39:05 by Equipo CATEDU Updated 1 February 2022 11:39:05 by Equipo CATEDU